e Mails • du lodifier <sup>r</sup> una Image

 ${t}$  and  ${t}$ 

m:

IS

errata to

pelure. an A

The copy filmed here has been reproduced thanks to tha ganaroslty of:

> Scott Library, **York University Toronto**

The images appearing here are the best quality possibia conaldaring tha condition and legibility of tha original copy and In keeping with the filming contract spacificationa.

Original copies in printed paper covers ara filmed beginning with the front cover and ending on the laat page with a printed or Illustrated impression, or the back cover when appropriate. All other original copies ara fllmad beginning on the first page with a printed or illuatratad impression, and ending on the laat page with a printed or illustrated impression.

The last recorded frame on each microfiche shall contain the symbol  $\rightarrow$  (meaning "CON-TINUED"), or the symbol  $\nabla$  (meaning "END"), whichever applies.

Maps, plates, charts, etc., may be filmed at different reduction ratios. Those too large to be entirely included In one exposure ara filmed beginning in the upper left hand corner, left to right and top to bottom, as many framea aa required. The following diagrams illustrate the method:

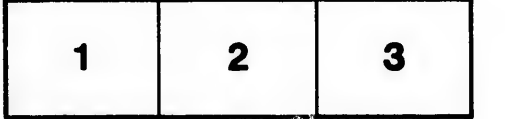

L'exemplaire filmé fut reproduit grâce à la générosité de:

> Scott Library, York University Toronto

Les images suivantes ont été reproduites avec le plus grand soln, compte tenu da la condition at de la netteté de l'exemplaire filmé, et en conformité avec les conditions du contrat de fllmaga.

Les exemplaires originaux dont la couverture en papier est imprimée sont filmés en commençant par la premier plat at en terminant soit par la dernière page qui comporte une empreinte d'Impresslon ou d'lliustratlon, soit par la second plat, salon la cas. Tous las autras exemplairas originaux sont filmés en commençant par la première page qui comporte une empreinte d'Impresslon ou d'iliustration at an terminant par la dernière page qui comporte une telle empreinte.

Un des symboles suivants apparaltra sur la dernière image de chaque microfiche, seion le cas: le symbole - signifie "A SUIVRE", le symbols V signifie "FIN".

Les cartes, planches, tableaux, etc., peuvent être filmés à des taux de réduction différents. Lorsque le document est trop grand pour être reproduit en un seul cliché, il est filmé à partir de l'angle supérieur gauche, de gauche à droite, et de haut an baa, en prenant la nombra d'images nécessaire. Les diagrammes suivants illustrent la méthode.

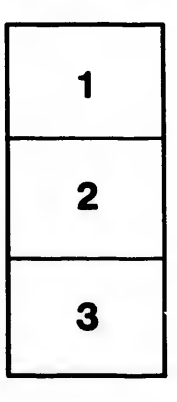

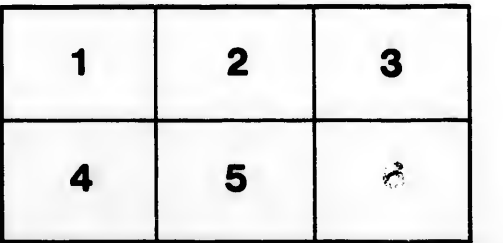

 $\prod_{32x}$ 32X